**Q.2 a.** Explain with the help of an example how floating point numbers are stored.

**Answer: Pg. No. 21 of C & Data Structures, P.S. Deshpande and O.G. Kakde, Dreamtech Press, 2005**

**b.** What do you understand by forced conversions? Explain with example.

**Answer: Pg. No. 26 of C & Data Structures, P.S. Deshpande and O.G. Kakde, Dreamtech Press, 2005**

**c.** Differentiate between logical and arithmetic shift.

- **Answer: Pg. No. 43 of C & Data Structures, P.S. Deshpande and O.G. Kakde, Dreamtech Press, 2005**
	- **d.** Do the following conversions: (i)  $(25)_8 = (?)_{16}$ (ii)  $(A21)_{16} = (?)_{10}$

**Answer:** (i) 15 (ii) 2593

**Q.3.a.** Can any of the three initial expressions in the for statement be omitted? If so, what are the consequences of each omission?

- From the syntactic standpoint all three expressions need not be included in the for statement, though the semicolon must be present.
- However the consequences of an omission should be clearly understood.
- The first and third expressions may be omitted if other means are provided for initializing the index and/or altering the index.
- If the second expression is omitted, however, it will be assumed to have a permanent value of 1 (true); thus, the loop will continue infinitely unless it is terminated by some other means, such as break or a return statement.
- As a practical matter, most for loops include all three expression.
- **b.** Write a program that will read a positive integer and determine and print its binary equivalent.

Answer: #include<stdio.h> #include<conio.h> void showbits(int h) {  $if(h==1)$ printf("%d",h); else { showbits(h/2); printf("%d",h%2); } } void main() { int nu; void showbits(int h); printf("Num?");scanf("%d",&nu); printf("\nBin eq of %d is ",nu); showbits(nu); }

 **c.** What is the output of the following program.

```
const int a=124;
void main()
{
       const int *sample();
       int *p;
       p=sample();
       print('%d", *p);}
const int *sample()
{
       return (&a);
}
```
**Answer: Output = 124** 

**d.** Write a C program to reverse a given number.

**Answer:**

```
#include<stdio.h>
void main()
{
      int num, rno=0,rem=0;
      printf("Input the number to be reversed\");
      scanf("%d",&num);
       while(num !=0)
       {
             rem=num%10;
             rno = rno *10+rem;
              num = num/10;
       }
      Printf(" the reversed number is = %d", rno);
}
```

```
Q.4.a. Distinguish between the following
```
i) int  $(*m)[5]$ ; and int  $*m[5]$ 

ii) int  $(*ptr)($ ; and int  $*ptr()$ 

### **Answer**:

- i) int (\*m)[5] = means m is an integer pointer to the  $5<sup>th</sup>$  element of the array int  $\text{*}m[5]$  = means m is an array of 5 integer pointer
- ii) int  $(*ptr)() =ptr$  is a pointer to a function that returns return integer int  $*ptr() =ptr$  is a function that return integer pointer

 **b.** Write a program to show how elements of an array can be accessed using pointers.

## **Answer**: **Pg. No. 88 of C & Data Structures, P.S. Deshpande and O.G. Kakde, Dreamtech Press, 2005**

 **c.** With the help of an example show sequence of execution during function calls.

## **Answer: Pg. No. 104 of C & Data Structures, P.S. Deshpande and O.G. Kakde, Dreamtech Press, 2005**

 **Q5 a.** Write a program to copy the contents of one file into another file using command line arguments.

```
#include<stdio.h> 
#include<conio.h> 
#include<stdlib.h> 
void main(int arg,char *arr[]) 
{ 
   FILE *fs,*ft; 
   char ch; 
   clrscr(); 
  if(arg!=3) { 
                 printf("Argument Missing ! Press key to exit."); 
                 getch(); 
               exit(0); } 
  fs = fopen(arr[1], "r"); if(fs==NULL) 
         { 
                 printf("Cannot open source file ! Press key to exit."); 
                 getch(); 
               exit(0); } 
  ft = fopen(arr[2], "w"); if(ft==NULL) 
         { 
                printf("Cannot copy file ! Press key to exit."); 
                 fclose(fs); 
                getch(); 
               exit(0); } 
  while(1) { 
                ch = getc(fs); if(ch==EOF) 
                 { 
                         break; 
 } 
        else
                 putc(ch,ft); 
         }
```

```
 printf("File copied succesfully!"); 
 fclose(fs); 
 fclose(ft);
```
**b.** How is a string stored in memory? Is there any difference between string and character array? Write a C program to copy one string to another using pointers and without using library functions.

### **Answer:**

}

A C string is a character sequence terminated with a null character ('\0', called NUL in ASCII). It is usually stored as one-dimensional character array.

In C these are almost the same, though a string will have an additional null character at the end

```
#include<stdio.h>
#include<conio.h>
void stcpy(char *str1, char *str2);
void main()
{
      char *str1, *str2;
      clrscr();
      printf("nnt ENTER A STRING…: ");
      gets(str1);
      stcpy(str1,str2);
      printf("nt THE COPIED STRING IS…: ");
      puts(str2);
      getch();
}
void stcpy(char *str1, char *str2)
{
      int i, len = 0;
      while(*(str1+len)! = '')len++;for(i=0;i<len;i++)*(str2+i) = *(str1+i);*(str2+i) = '';
}
```
 **c.** What is a bit field? Why are bit fields used with structures?

**Answer:** In addition to declarators for members of a structure or union, a structure declarator can also be a specified number of bits, called a "bit field." Its length is set off from the declarator for the field name by a colon. A bit field is interpreted as an integral type.

*struct-declarator*:

*declarator* 

*type-specifier declarator* opt **:** *constant-expression*

struct

{

```
 unsigned short icon : 8;
 unsigned short color : 4;
 unsigned short underline : 1;
```
unsigned short blink : 1;

} screen[25][80];

**Q.6.a.** What is a heap? Write a C program to sort an array of integers using the heap sort method. Given: 6, 5, 3, 1, 8, 7, 2, 4 are elements of an array, show the different stages of sorting.

### **Answer:**

A heap is a specialized tree-based data structure that satisfies the *heap property:* if *B* is a child node of *A*, then key(*A*)  $\geq$  key(*B*). This implies that an element with the greatest key is always in the root node, and so such a heap is sometimes called a *max-heap*. (Alternatively, if the comparison is reversed, the smallest element is always in the root node, which results in a *min-heap*.)

/\* array of MAXARRAY length ... \*/ #define MAXARRAY 5

/\* preform the heapsort \*/ void heapsort(int ar[], int len);  $\frac{1}{2}$  help heapsort() to bubble down starting at pos[ition]  $\frac{1}{2}$ / void heapbubble(int pos, int ar[], int len);

int main(void) { int array[MAXARRAY]; int  $i = 0$ ;

/\* load some random values into the array \*/  $for(i = 0; i < MAXARRAY; i++)$  $array[i] = rand() % 100;$ 

 $/*$  print the original array  $*/$ 

```
printf("Before heapsort: ");
for(i = 0; i < MAXARRAY; i++){
printf(" %d ", array[i]);
}
printf("\ln");
heapsort(array, MAXARRAY);
/* print the `heapsorted' array */
printf("After heapsort: ");
for(i = 0; i < MAXARRAY; i++){
printf(" %d ", array[i]);
}
printf("\n");
return 0;
}
void heapbubble(int pos, int array[], int len)
{
int z = 0;
int max = 0;
int tmp = 0;
int left = 0;
int right = 0;
z = pos;for(;;) {
left = 2 * z + 1;
right = left + 1;if(left>=len)return;
else if(right >= len)
max = left;else if(array[left] > array[right])
max = left;else
max = right;if(array[z] > array(max])return;
```

```
tmp = array[z];array[z] = array(max];array[max] = tmp;z = max;}
}
void heapsort(int array[], int len)
{
int i = 0;
int tmp = 0;
for(i = len / 2; i >= 0; --i)
heapbubble(i, array, len);
for(i = len - 1; i > 0; i--)
{
tmp = array[0];\arctan[0] = \arctan[i];array[i] = tmp;heapbubble(0, array, i);
}
}
```
Let  $\{6, 5, 3, 1, 8, 7, 2, 4\}$  be the list that we want to sort from the smallest to the largest

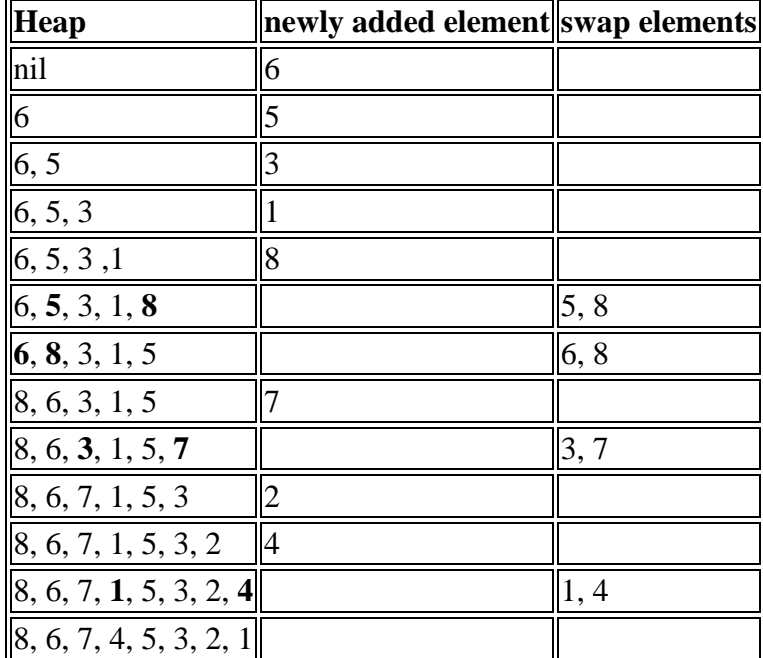

# 1. Build the heap

Sorting.

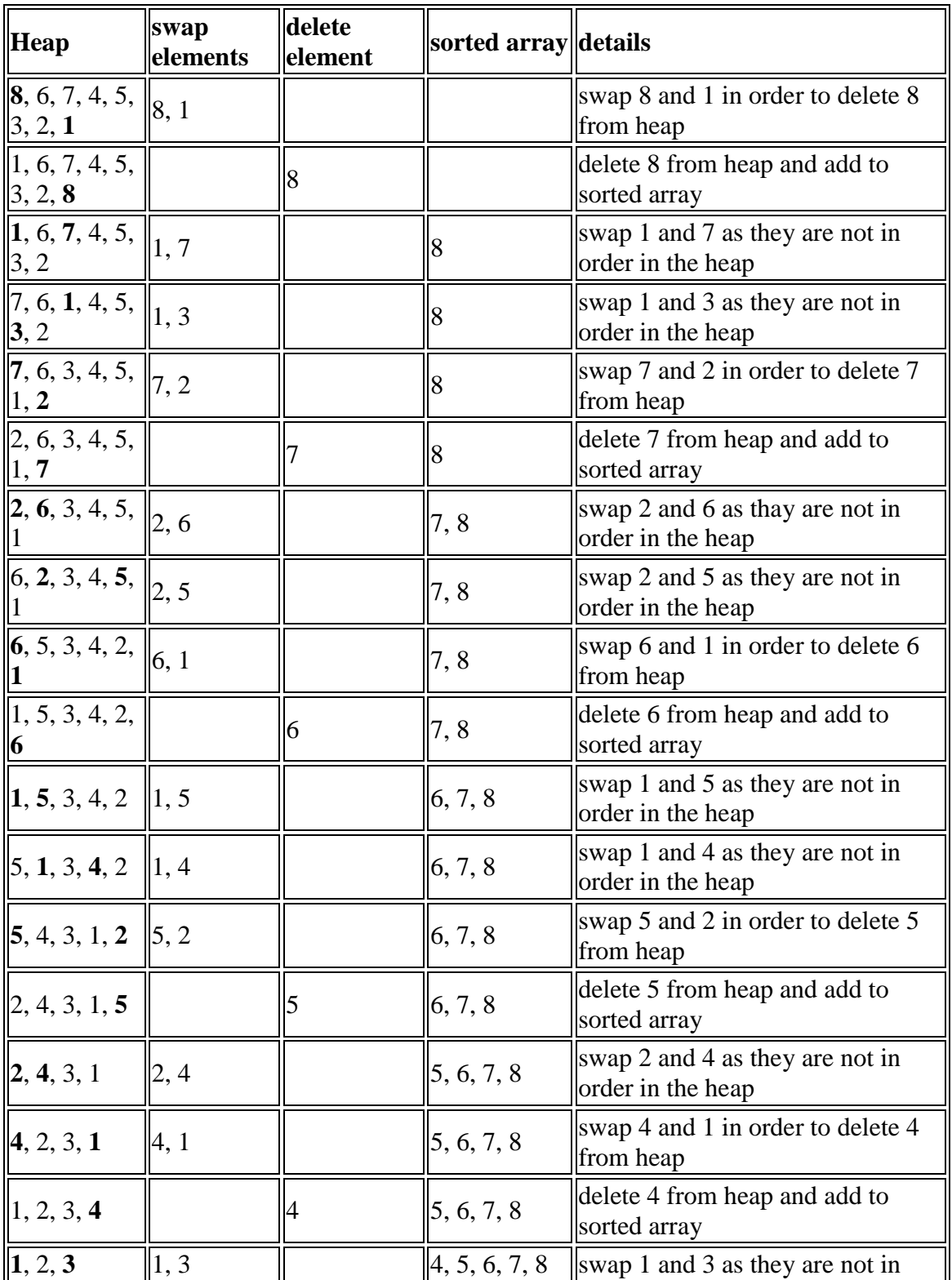

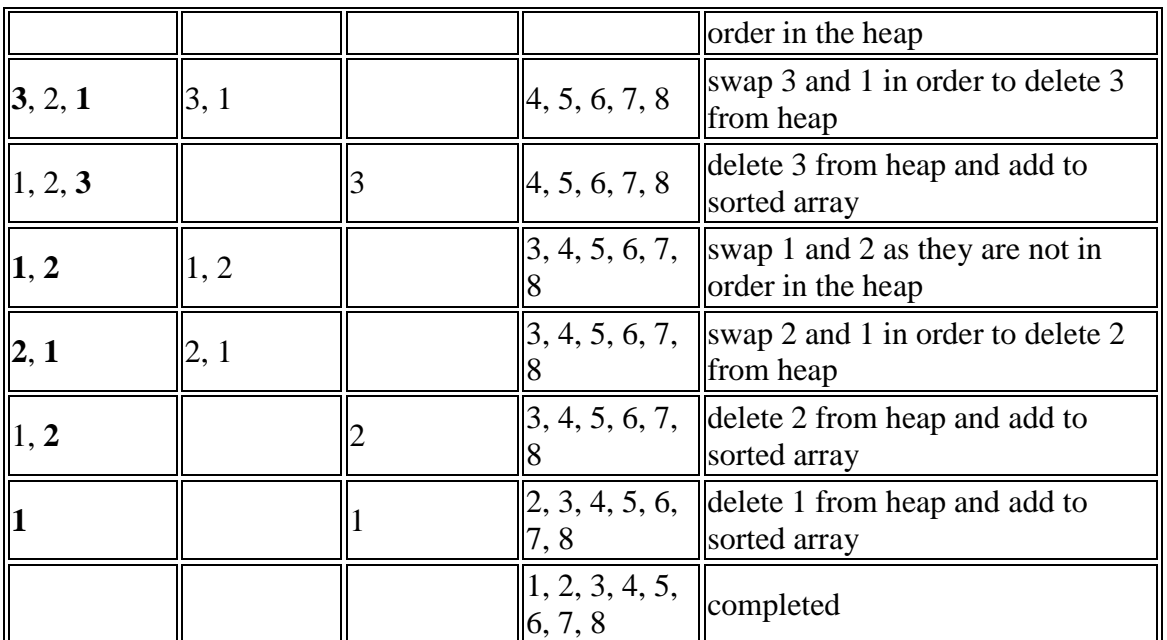

 **b.** Write a C program to search for an element using binary search.

```
#include "stdio.h"
binarysearch(int a[],int n,int low,int high)
{ 
          int mid;
         if \text{(low} > \text{high}) return -1;
          mid = (low + high)/2;if(n == a[\text{mid}]) { 
                    printf("The element is at position %d\n",mid+1);
                     return 0;
 }
          if(n < a[mid]) { 
                    high = mid -1;
                     binarysearch(a,n,low,high);
           }
          if(n > a[mid]) {
                    low = mid + 1; binarysearch(a,n,low,high);
           }
}
```

```
int main()
{ 
          int a[50];
           int n,no,x,result;
           printf("Enter the number of terms : ");
           scanf("%d",&no);
          printf("Enter the elements :\n");
for(x=0; x < no; x++) {
          scanf("%d",&a[x]);
           printf("Enter the number to be searched : ");
           scanf("%d",&n);
          result = binarysearch(a,n,0,no-1);
    }
 if(result == -1) {
          printf("Element not found");
           return 0;
   }
```
**Q.7.a.** Write a C program to convert the given infix expression into its equivalent postfix form.

```
#include<stdio.h> 
#include<conio.h> 
#define MAX 20 
int i=0, j=0, top=-1;
char infix[MAX],suffix[MAX],stack[MAX],push(),pop(); 
main() 
{ 
        clrscr(); 
        printf("\nEnter a valid infix expression:");
        scanf("%s",infix); 
while(infix[i]!=\langle 0' \rangle{ 
                          switch(infix[i]) 
                                  {
                                           case '(': push(infix[i]); \frac{\pi}{2} push ( on to stack \frac{\pi}{2} break; 
                                            case '+': push(infix[i]); /* push the operators on to stack */ 
                                            break;
```

```
 case '-': push(infix[i]); 
                                          break; 
                                          case '*': push(infix[i]); 
                                          break; 
                                          case '/': push(infix[i]); 
                                          break; 
                                          case ')': while(stack[top]!='(') /* pop all elements from stack 
until a ( is encountered */ 
                                         \text{suffix}[i++]=\text{pop}();pop(); \frac{\pi}{2} /* pop the (from stack */
                                          break; 
                                         default: suffix[j]=infix[i]; /* if infix[i]=operand, put it
directly in suffix[] */ 
j_{++};
                                 \} /* end switch */
                        i++:
                         } /* end while */while(top!=-1) /* when stack is not empty */
                { 
                         if(stack[top]=='(') /* if stack top is ( then remove it */
                         pop(); 
                         \text{suffix}[j++]=\text{pop}(); /* pop the remaining stack elements on to suffix */
                } 
        printf("\nConverted suffix expression:"); 
        for(i=0;suffix[i]!=\sqrt{0};i++)
        printf("%c",suffix[i]); 
        getch(); 
 }
        char push(char x) \frac{*}{x} x= pushed element \frac{*}{x}{/* a = stack top */
                                 char a=stack[top];
                while((a!='(') && ((x=='+'|| x=='-')&&(a=='*'||a=='/')) || (x=='-' && a=='+'))
                 { 
                suffix[j++]=pop(); \frac{\text{(*)}}{\text{*}} {1:The element or operator x is pushed on to \frac{\text{(*)}}{\text{*}}a=stack[top]; \frac{1}{2} stack only if the stack top has a lower \frac{1}{2}\frac{1}{2} /* precedence than the operator to be pushed. \frac{1}{2}stack[++top]=x; \frac{\pi}{2}: If the stack top operator has higher precedence \frac{\pi}{4}\} /* than the operator to be pushed then the stack \frac{*}{ }/* top is poped to suffix[].
                /* 3: Now the next operator in the stack becomes the *//* stack top and step 1. is repeated.
```

```
} */ 
char pop() 
{ 
return(stack[top--]); 
}
```
**b.** Write a C program to implement the working of a queue of integers using an array. Provide the following operations. i) insert iii) delete iii) display

#### **Answer:**

{

```
#include<stdio.h> 
#include<conio.h> 
int cirque[10],front,rear,n; 
int del(); 
void insert(int); 
void display(int); 
int empty(int,int); 
char full=0; 
main() 
        char c; 
        int ch,x; 
        clrscr(); 
        printf("\nInput the size of the queue==>");
        scanf("%d",&n); 
        front=rear=0; 
        do 
        { 
                printf("Press 1 for inserting\n"); 
                printf("Press 2 for deleting\n"); 
                printf("Press 3 for displaying the queue\n"); 
                printf("Press 4 to exit\n"); 
                printf("Enter your choice==>"); 
                scanf("%d",&ch); 
        switch(ch) 
                { 
                        case 1: printf("\nEnter the element to be inserted==>"); 
                         scanf("%d",&x);
```

```
 insert(x); 
                           break; 
                          case 2: printf("\nThe element deleted is %d",del()); 
                          break; 
                          case 3: display(front); 
                           break; 
                  } 
         \text{while}(\text{ch}!=4); } 
void insert(int x) 
{ 
        if(!full) \frac{*}{*} if queue is not full */{ 
                 cirque[rear++]=x; \frac{\pi}{2} insert at the rear end */
                 if(rear==n) 
                 rear=0; 
                 if(rear==front) 
                  { 
                          printf("Queue full!\n");
                          full=1;
                  } 
                 return; 
         } 
        else 
         { 
                 printf("Queue Overflow!\n"); 
                 return; 
         } 
} 
void display(int front) 
{
        if(front!=rear||full) 
         { 
                 int i; 
                 for(i=1;i<=n;i++){ 
                           printf("%d\n",cirque[front++]); 
                           if(front==n) 
                           front=0; 
                           if(front==rear) 
                           break;
```

```
 } 
               } 
       } 
       int del() 
       { 
               int y; 
               if(empty(front,rear)) 
                { 
                        printf("Queue undeflow\n"); \quad /* if the queue is already empty */
                        return(0);} 
               y=cirque[front++]; /* delete at the front end */if(front==n) 
               front=0; 
               if(front==rear) 
               { 
                       printf("Queue is empty!\n"); 
                       front=rear=0; 
                       full=0; 
                } 
               return(y); \frac{1}{2} to display the deleted element \frac{1}{2}} 
       int empty(int front,int rear) 
       {
               if(front==rear && !full) 
               return(1);
               else 
               return(0); 
       }
     c. Write a C function to insert an element after a given node in a singly linked list. 
Answer:
       void ins_aft(node *current)
       {
                int rno; /* Roll number for inserting a node*/
                int flag=0;
```
node \*newnode;

newnode=(node\*)malloc(sizeof(node));

printf("\nEnter the roll number after which you want to insert a node\n"); scanf("%d",&rno);

init(newnode);

```
while(current->next!=NULL)
\{ /*** Insertion checking for all nodes except last ***/
                   if(current->roll_no==rno)
 {
                         newnode->next=current->next;
                         current->next=newnode;
                        flag=1;
 }
                   current=current->next;
 }
            if(flag==0 && current->next==NULL && current->roll_no==rno)
 {
/***Insertion checking for last nodes ***/
                   newnode->next=current->next;
                   current->next=newnode;
                  flag=1;
 }
             if(flag==0 && current->next==NULL)
                   printf("\nNo match found\n");
      }
```
**Q.8.a.** Give the order of visitation of the binary tree shown in the following figure.

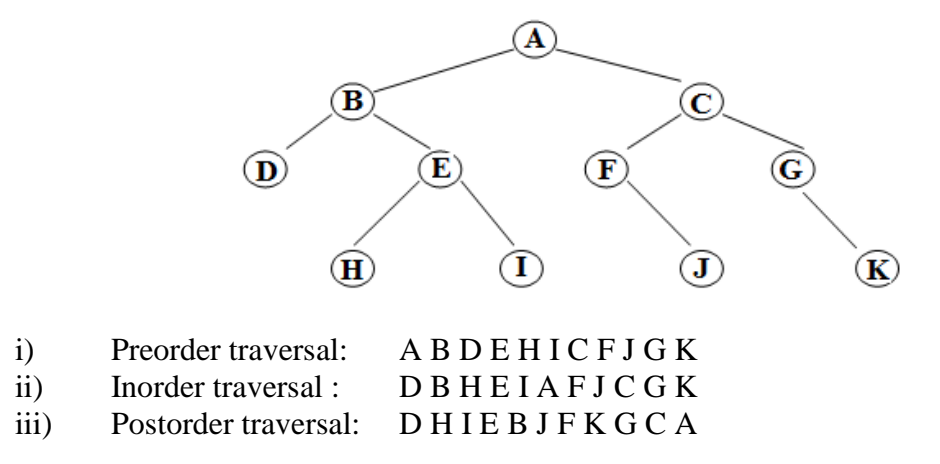

 **b.** Write an C function to insert an element into a binary search tree.

```
void insert(int val)
{
int f=0;
struct tree *n,*parent;
n=(struct tree*)malloc(sizeof(struct tree));
n->no=val;
```

```
n->l=n->r=NULL;
if (root==NULL)
{
root=n;
return;
}
parent=search(val ,&f);
if(f==1){
printf("\n\n\n DUPlicate number");
free(n);
return;
}
else if(val>parent->no)
parent->r=n;
else
parent->l=n;
}
```
 **c.** Write a C function to search for an item in a binary search tree.

```
struct tree * search(int val,int *found)
{
struct tree *p=root,*par=NULL;
while(p!=NULL){
if(val==p->no)
{
*found=1;
break;
}
else if(val>p->no)
{
par=p;
p=p\rightarrow r;}
else
{
par=p;
p=p-1;}
}
return par;
}
```
**Q.9.a.** Write a C program for BFS traversal. Explain the same with the help of an example.

```
#include <stdio.h>
       #define N 10
        void bfs(int adj[][N],int visited[],int start)
        {
                int q[N], rear=-1, front=-1, i;
                q[++rear]=start;
                visited[start]=1;
                while(rear != front)
                {
                                start = q[++front];
                                if(start==9)
                                        printf("10\t");
                                else
                                        printf("%c \t",start+49); //change to 65 in case of alphabets
                for(i=0;i< N;i++){
                        if(adj[start][i] && !visited[i])
                        {
                                q[++rear]=i;visited[i]=1;
                        }
                }
                }
        }
int main()
{
       int visited[N]=\{0\};int adj[N][N]={{0,1,1,0,0,0,0,0,0,1},
        \{0,0,0,0,1,0,0,0,0,1\},\\{0,0,0,0,1,0,1,0,0,0\},\\{1,0,1,0,0,1,1,0,0,1\},\\{0,0,0,0,0,0,1,1,0,0\},\\{0,0,0,1,0,0,0,1,0,0\},\\{0,0,0,0,0,0,0,1,1,1\},\\{0,0,1,0,0,0,0,0,0,0\},\\{0,0,0,1,0,0,0,0,0,0\},\\{0,0,1,0,0,0,0,1,1,0\}\};bfs(adj,visited,0);
       return 0;
}
```
Example**:** The following figure (from CLRS) illustrates the progress of breadth-first search on the undirected sample graph.

a. After initialization (paint every vertex white, set  $d[u]$  to infinity for each vertex  $u$ , and set the parent of every vertex to be NIL), the source vertex is discovered in line 5. Lines 8-9 initialize Q to contain just the source vertex *s*.

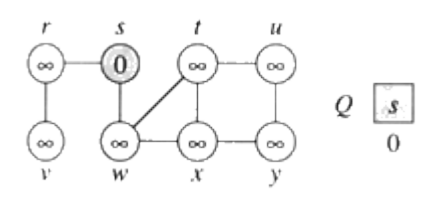

b**.** The algorithm discovers all vertices 1 edge from *s* i.e., discovered all vertices (*w* and *r*) at level 1.

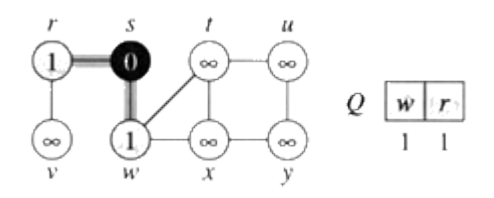

c.

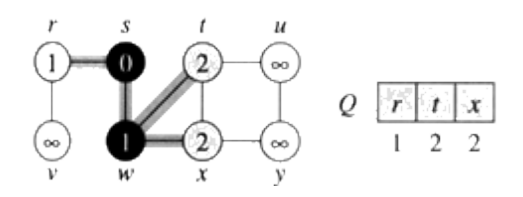

d. The algorithm discovers all vertices 2 edges from *s* i.e., discovered all vertices (*t*, *x*, and *v*) at level 2.

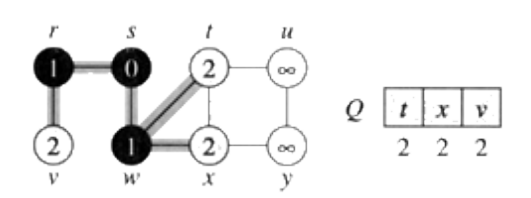

e.

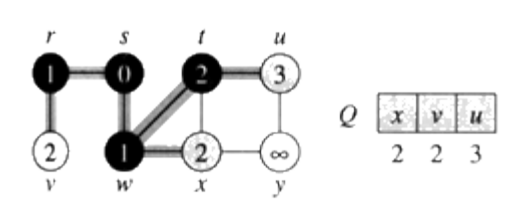

f.

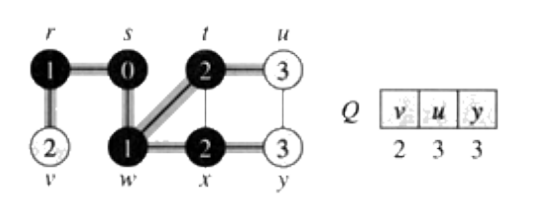

g. The algorithm discovers all vertices 3 edges from *s* i.e., discovered all vertices (*u* and *y*) at level 3.

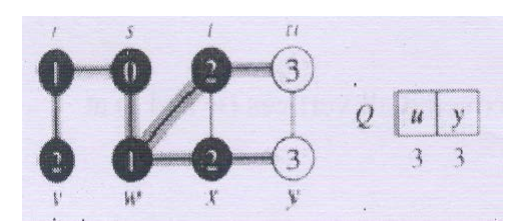

h.

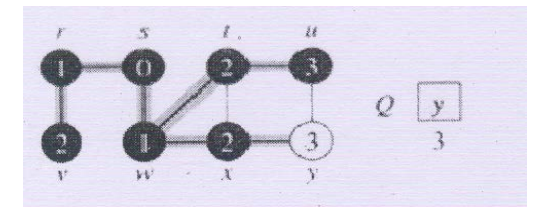

i. The algorithm terminates when every vertex has been fully explored.

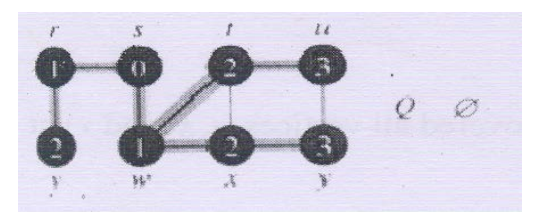

- **b.** Explain with the help of examples the following:
	- **i.** Adjacency Matrix
	- **ii.** Linked Adjacency Lists

**Answer:** The Adjacency matrix of an n-vertex graph  $G = (V, E)$  is an n<sup>\*</sup>n matrix A. Each of A is either 0or 1. Let  $V = \{1, 2...n\}$ . If G is an undirected graph, then the elements of A are defined as follows:

 $A(i,j) = \{1 \text{ if } (i,j) \text{ belongs to } E \text{ or } (j,i) \text{ belongs to } E \}$ {0 otherwise

If G is an digraph, then the elements of A are defined as follows:

 $A(i,j) = \{1 \text{ if } (i,j) \text{ belongs to } E\}$ {0 otherwise

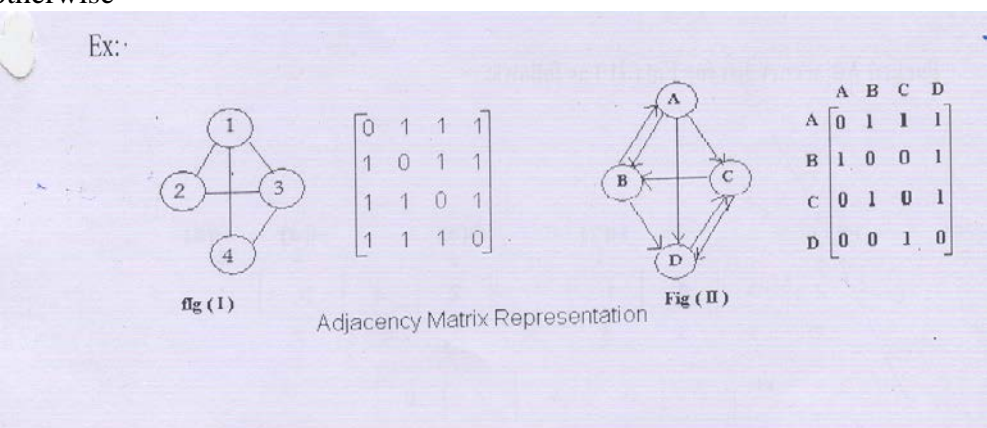

- a) A(i, j) =0,  $1 \le i \le n$  for all n-vertex graph.
- b) The adjacency matrix of an undirected graph is symmetric. I.e.,  $A(i,j) = A(j,i)$ ,  $1 \le i \le n$ ,  $1 \le i \le n$ .
- c) For n-vertex undirected graph,  $A(i,j) = A(i,j) = d_i$ .
- d) For n-vertex digraph,  $A(i,j)=d_i^{out} = A(i,j) = d_i^{in}$ ,  $1 \le i \le n$ .
- **ii.** Linked Adjacency Lists

### **Answer:**

In this representation, each adjacency list is represented as a chain. An array H of head nodes of type chain keeps track of adjacency lists.

X: Linked Adjacency list for Fig (I) as follows:

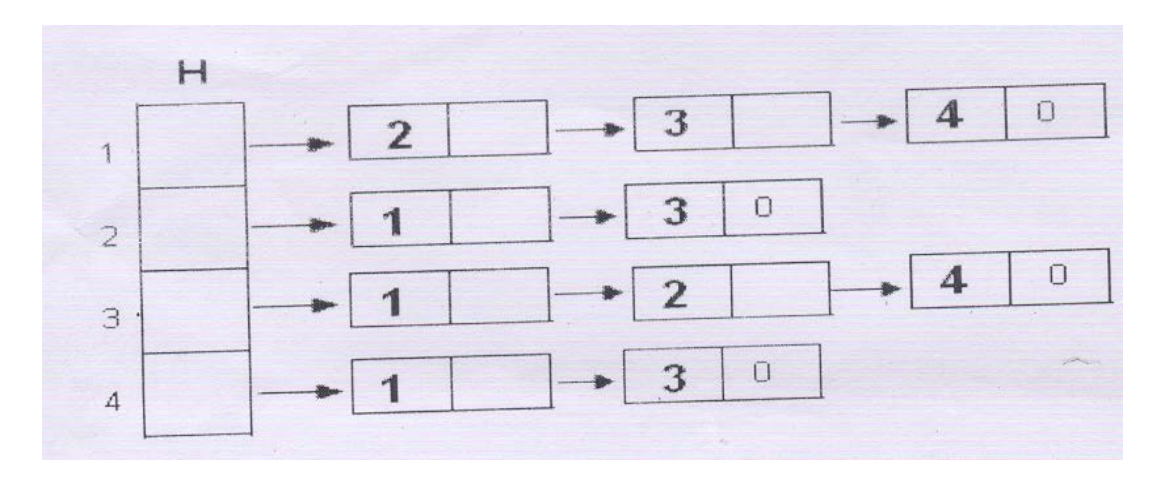

Linked Adjacency list for Fig (II) as follows:

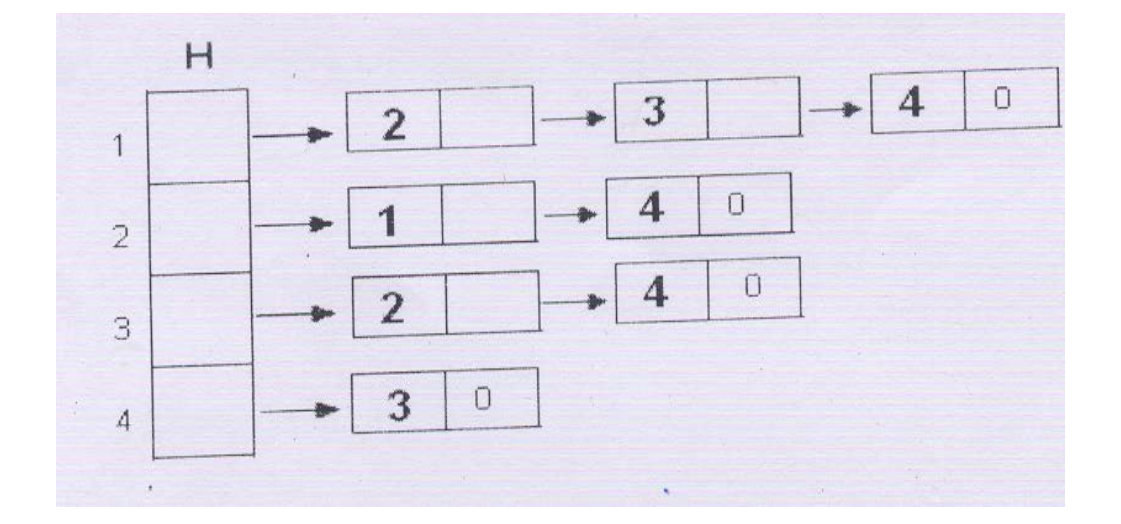

# **TEXTBOOK**

**C & Data Structures, P.S. Deshpande and O.G. Kakde, Dreamtech Press, 2005**